# **Regular Expressions**

정규표현식은 특정 문자열을 가리키는 패턴이다. 즉 이 패턴으로 원하는 문자열을 찾는다. - 켄 톰슨

### 기본 패턴 찾기

- 클래스; []
- 단축문자; \d: 숫자, \D: 숫자 이외의 문자
- 임의의 문자; .: 아무문자(행의 끝에 오는 개행 문자는 제외)
- 그룹참조; ()
- 수량자; {숫자}: 해당 갯수, {최소숫자,최대숫자}: 최소숫자부터 최대숫자 갯수만큼 , ?: 하나 이하, +: 하 나 이상, \*: 0 이상
- 상수

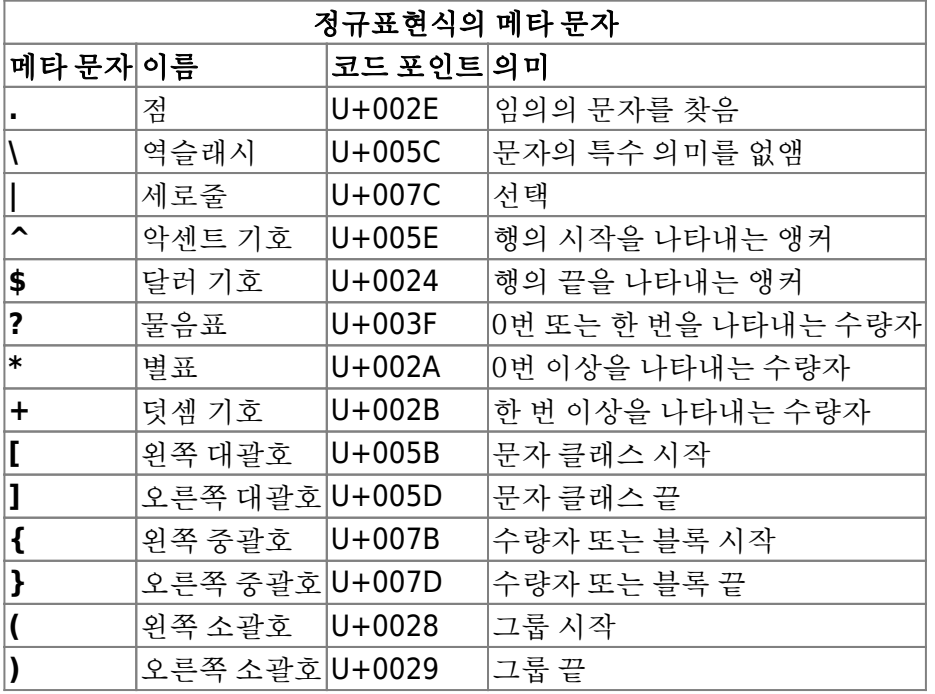

#### 숫자

 $\bullet$  \d, [0-9]

#### 숫자가 아닌 문자

- \D, [^0-9]; 공백, 구두점, 인용부호, 하이픈, 슬래시, 대괄호 같은 문자도 찾는다.
- \w; 모든 영문자, 숫자, \_, 기타 스크립트 문자 = [a-zA-Z0-9 ]
- $\bullet$  \W; [^a-zA-Z0-9 ]

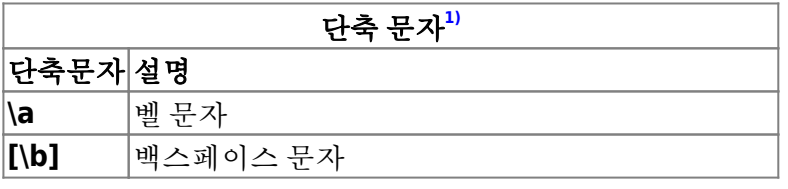

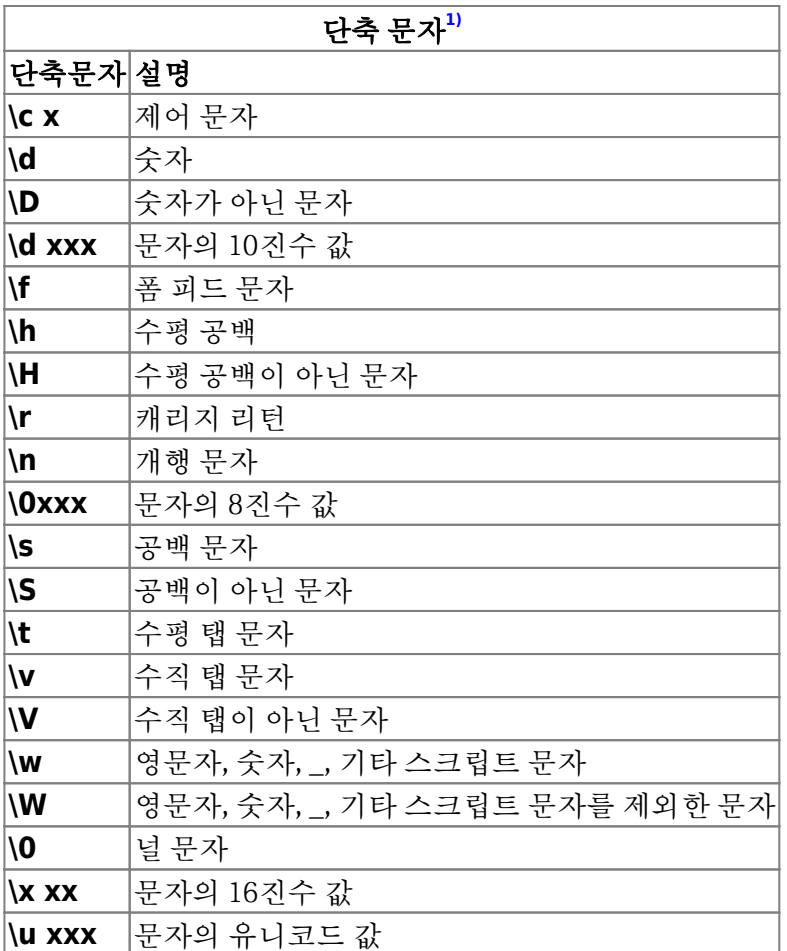

#### 공백

 $\bullet$  \s, [ \t\n\r]

### 임의의 문자

- •. (U+002E); 개행 문자<sup>[2\)](#page--1-0)</sup>를 제외한 모든 문자
- \b; 단어의 경계

### 참조 그룹

찾고자 하는 내용을 ()로 감싼 후(참조) \$1, \$2 혹은 \1, \2와 같이 역참조

### 경계

- 위치 지정자 assertion
	- 행의 시작과 끝
	- 단어의 경계(두 종류)
	- 행의 시작과 끝
	- 문자열 상수를 나타내는 경계
- ^; 문맥에 따라 행이나 문자열 또는 문서 전체의 시작
- \$; 행이나 문자열의 끝
- \b; 단어의 경계
- $\bullet$  \B
- $\bullet$  \<; 단어의 시작
- \>; 단어의 끝
- \A; ^의 기능처럼 해당 패턴이 행의 시작 위치에 나오는지 찾는다. PCRE(Perl Compatible Regular Expression)
- \Z, \z; 해당 패턴이 행의 끝에 나오는지
- \Q문자\E; 문자열을 상수로 지정

# 선택, 그룹, 역참조

- 그룹; 텍스트를 괄호로 묶은 것
	- 두 가지 이상의 패턴 중 하나를 선택할 때
	- 서브패턴을 만들 때
	- 나중에 역참조하기 위해 참조 그룹을 지정할 때
	- 수량자 같이 그룹으로 묶은 패턴에 어떤 작업을 적용할 때
	- 비참조 그룹을 사용할 때
	- 원자 그룹을 만들 때(고급과정)
- 선택 alternation; 찾고자 하는 패턴을 선택

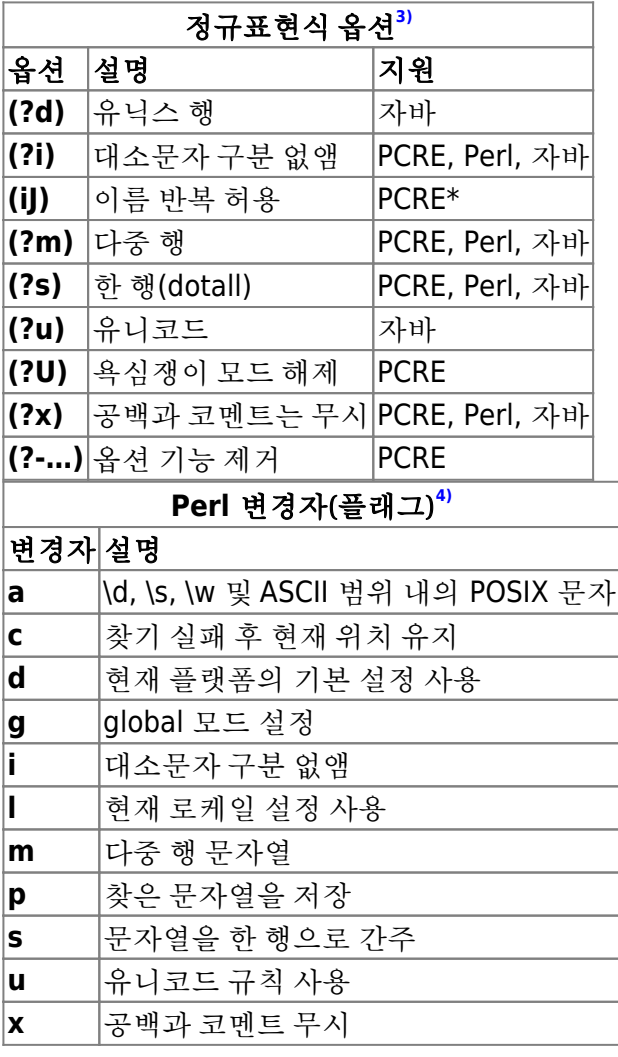

서브패턴 ex) (the|The|THE), (t|T)h(e|eir)

- 그룹 참조와 역참조; \1, \$1
- 그룹 이름 지정; ?<one>, ?<two>
- 그룹 이름으로 참조; \$+{one}, \$+{two}

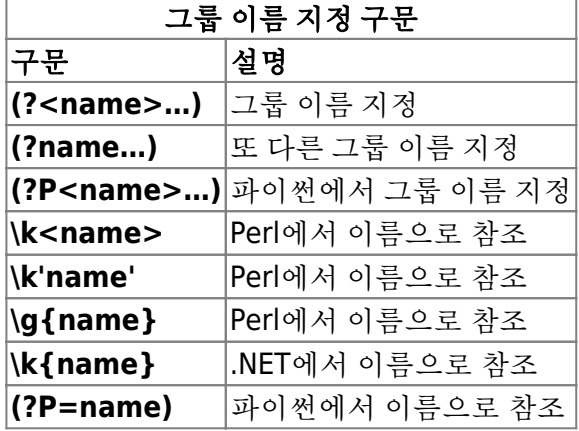

- 비참조 그룹; 역참조가 필요 없을 경우 ex) (?:the|The|THE), (?i)(?:the), (?:(?i)ther), (?i:the)
- 원자 그룹; 비참조 그룹 중 하나. 백트래킹 backtracking을 하는 정규표현식 엔진을 사용하는 경우, 이 그룹을 사용하면 정규표현식 전체는 아니더라도 원자 그룹에 해당하는 부분의 백트래킹 기능을 없앰.  $\circ$  ex) (?>the)

# 문자 클래스

- 대괄호식 bracketed expressions
- [a-z], [A-Z], [aeiou], [0-9], …
- 부정 문자 클래스; [^문자]
- 합집합; [0-3[6-9]]
- 차집합; [a-z&&[^m-r]]

#### **POSIX** 문자 클래스

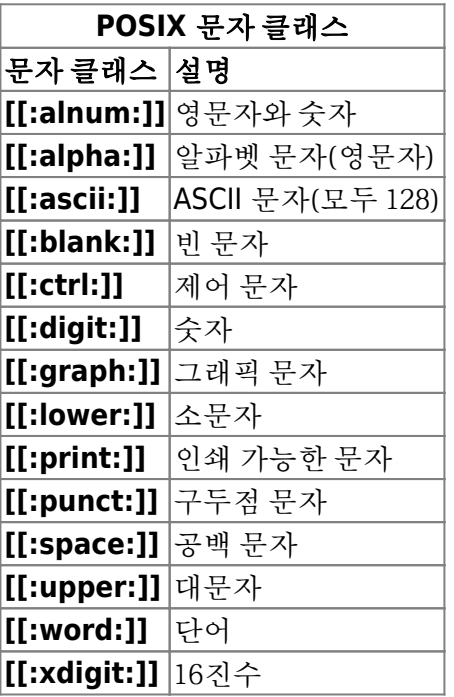

- \u16진수코드; \u00e9, \xe9
- 8진수로 문자 찾기; \351(==\u00e9)
- 제어문자 찾기; /cx

### 수량자

- 욕심많고, 게으르고, 독점적인 수량자
- 욕심쟁이; 입력된 텍스트에서 가능한 많은 부분, 즉 전체 문자열을 가져온 다음 원하는 문자열을 찾아 내려고 시도.
- 게으른(또는 느슨한) 수량자; 우선 문자열의 시작 위치부터 검색. 원하는 문자열을 찾을 때까지 하나 씩 문자를 증가시키면서 찾다가, 계속 찾지 못하면 마지막으로 전체 텍스트를 검사. 일반 수량자 뒤에 물음표(?)를 붙인다.
- 독점적인 수량자; 전체 텍스트를 가져온 후, 찾고자 하는 문자열인지를 검사. 오직 한 번만 시도, 백트 래킹은 하지 않음. 일반 수량자 뒤에 덧셈기호(+)를 붙인다.
- 클리니 스타(\*)
- $\bullet$  \*, +, ?

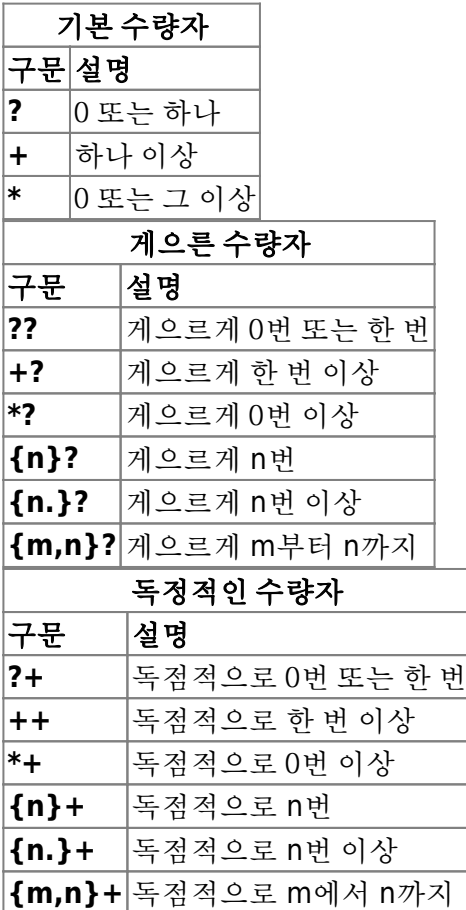

# 탐색

- lookaround
- 긍정형 전방 탐색(Positive lookaheads)

Last update: 2022/01/07 17:32 public:computer:regexp https://theta5912.net/doku.php?id=public:computer:regexp&rev=1641544371

- 부정형 전방 탐색(Negative lookaheads)
- 긍정형 후방 탐색(Positive lookbehinds)
- 부정형 후방 탐색(Negative lookbehinds)

# 자주 쓰는 정규표현식

자음 모음을 포함한 모든 한글 검색;

[ㄱ-|5가-히ㅎ]+

- 이메일 주소 확인;
	- $\hat{\Omega}$ [a-zA-Z][\w-.%]+@([\w-]{2,63}\.)+[a-zA-Z]{2,4}\$
		- 1. ^문장의 시작부터 \$끝까지 체크
		- 2. 대소문자 구분 없이 a-z,0-9,.,-, 의 1개 이상
		- 3. @
		- 4. 대소문자 구분 없이 a-z,0-9,-, 가 2글자 이상 63자 이하의 글자가 오며 점(.)은 1개 이상
		- 5. 대소문자 구분 없이 a-z의 2개 이상 4개 이하
- IP 주소체크;
	- ((25[0-5]|2[0-4][0-9]|[01]?[0-9[0-9]?)\.){3}(25[0-5]|2[0-4][0-9]|[01]?[0-9][0-9]?)
		- 1. 250~251 또는 200~249 또는 0~199 \. 정확히 3번
		- 2. 250-251 또는 200~249 또는 0~199 1번
- URL;
	- $\hat{\wedge}$ https?://([\w-]+.)+(/[\w-./?&%=]\*)?\$
		- 1. ^문장의 시작부터 \$끝까지 체크
		- 2. http로 시작하고 s는 있거나 없거나
		- 3. :// 체크
		- 4. zA-Z0-9 등 \w에 매칭되는 문자와 -은 1번 이상
		- 5. 점(.)
		- 6. 4,5번의 조함이 1번 이상
		- 7. / 이후 \w에 매칭되는 문자와 -./?&%= 조합의 0번 이상이 있거나 없거나
- 신용카드번호
	- 마스터카드(5로시작);
		- ^5\d{3}-?\d{4}-?\d{4}-?\d{4}\$
	- 비자카드(4로시작);
		- $^{\circ}4\ddot{4}3\ddot{3}$ -? $\ddot{4}4\ddot{4}$ -? $\ddot{4}4\ddot{4}$ -? $\ddot{4}4\ddot{4}$
	- 국내전용(9로시작);
		- $^{\circ}9\$ d{3}-?\d{4}-?\d{4}-?\d{4}\$
	- 아메리칸익스프레스(3으로 시작, 두번째숫자는 4또는 7);
		- $\hat{\sim}$ 3[47]\d{2}-?\d{4}-?\d{4}-?\d{4}\$
			- 1. ^문장의 시작부터 \$끝까지 체크
			- 2. \d{4} 0-9까지의 숫자가 네자ㄹ
			- 3. -? -가 있거나 없거나
- HTML 주석;
	- $<$ !-{2,}.\*?-{2,}>
		- 1. < 로 시작
		- 2. -가 2개 이상
		- 3. .\*? 아무 문자가 0번 이상
		- 4. -가 2개 이상
		- 5. >로 닫음

• <del>아름 masking;</del>

```
(JAVA) str.replaceFirst("(\\W)\\W+\$", "\$1*****"))
숫자를 제외한 모든 문자 제거;
 (|AVA|) strConverted = str.replaceAll("\\D", "");● 숫자만으로 되어있는 사업자 번호 → 사업자번호 형식;
 (|AVA) strConverted = str.replaceFirst("(\wedge \ldots \wedge 3))(\\d{2})(\\d{5})\$", "\$1-\$2-\$3");
숫자만으로만 되어있는지 확인;
 (IAVA) bDigitsOnly = str.matches("^\\d+\$");
첫글자만 보이게 마스킹;
 (JAVA) strMasked = str.replaceFirst("(\wedge\S)\S+\$", "\$1*****");
• Password Validataions (JAVA & TypeScript)
       public static Boolean hasSpecialCharacter(String strPassword)
       {
            Boolean bHasSpecialCharacter = Pattern.matches("^(?=.*[\\x21-
  \\x2f\\x3a-\\x40\\x5b-\\x60\\x7b-\\x7e]).{1,}", strPassword);
            if(true == bHasSpecialCharacter)
  \overline{\mathcal{L}} System.out.println(strPassword + " has Special
  Character.");
            }
            else
  \overline{\mathcal{L}} System.out.println(strPassword + " has no Special
  Character.");
            }
            return bHasSpecialCharacter;
       }
       public static Boolean isValidPassword(String strPassword)
       {
            Boolean bValid = Pattern.matches("^(?=.*[a-zA-
  Z])(?=.*[0-9])(?=.*[\\x21-\\x2f|\\x3a-\\x40|\\x5b-\\x60|\\x7b-
  \\x7e]).{10,16}", strPassword);
            System.out.println(strPassword + ":" + bValid);
            return bValid;
       }
       public static Boolean hasAlphabet(String strPassword)
      \sqrt{2}Boolean bHasAlphabet = Pattern.matches("^( ?=. *[a-zA-Z]).{1,}",
  strPassword);
           if(true == bHasAlphabet) {
```

```
 System.out.println(strPassword + " has Alphabet.");
         }
         else
\overline{\mathcal{L}} System.out.println(strPassword + " has no Alphabet.");
         }
         return bHasAlphabet;
     }
     public static Boolean hasDigit(String strPassword)
     {
        Boolean bHasDigit = Pattern.matches("^(?=.*[\\d]).{1,}",
strPassword);
        if(true == bHashigit)\overline{\mathcal{L}} System.out.println(strPassword + " has Digits.");
         }
         else
         {
              System.out.println(strPassword + " has no Digits.");
         }
         return bHasDigit;
     }
     public static void testPassword(String strPassword)
     {
         System.out.println("Your password is : " + strPassword);
         hasAlphabet(strPassword);
         hasDigit(strPassword);
         hasSpecialCharacter(strPassword);
     }
```

```
function hasAlphabet(strPassword: string) {
  const reg = new RegExp("^(?=.*[a-zA-Z]).{1,}$")
   const bHasAlphabet = reg.test(strPassword)
  if(false == bHasAlphabet) {
     console.log(`${strPassword} has no alphabet.`)
   } else {
     console.log(`${strPassword} has alphabet.`)
   }
   return bHasAlphabet
}
function hasDigit(strPassword: string) {
  const reg = new RegExp("^(?=.*[0-9]).{1,}$")
```

```
 const bHasDigit = reg.test(strPassword)
  if(false == bHasDigit) {
     console.log(`${strPassword} has no digit.`)
   } else {
     console.log(`${strPassword} has digit.`)
   }
   return bHasDigit
}
function hasSpecialCharacter(strPassword: string) {
  const reg = new RegExp("^(?=.*[\\x21-\\x2f\\x3a-\\x40\\x5b-
\(\x60\x7b-\x7e]). {1, }$")
   const bHasSpecialCharacter = reg.test(strPassword)
   if(false === bHasSpecialCharacter){
     console.log(`${strPassword} has no special character.`)
   } else {
     console.log(`${strPassword} has special character.`)
   }
   return bHasSpecialCharacter
}
function isValidPassword(strPassword: string) {
  const reg = new RegExp("^(?=.*[a-zA-Z])(?=.*[0-9])(?=.*[\\x21-
\\x2f|\\\x3a-\\\x40|\\\x5b-\\\x60|\\\x7b-\\\x7e].{10,16}$")
   const bValid = reg.test(strPassword)
  if(false == bValid) {
     console.log(`${strPassword} is invalid.`)
   } else {
     console.log(`${strPassword} is valid.`)
   }
   return bValid
}
function testPassword(strPassword: string) {
   console.log(`Your Password is : ${strPassword}`)
   hasAlphabet(strPassword)
   hasDigit(strPassword)
   hasSpecialCharacter(strPassword)
   isValidPassword(strPassword)
}
```
• camelCase to snake\_case and MACRO\_CASE (JAVA)

```
 public static String getSnakeCaseFromCamelCase(String strCamelCase)
 {
    return strCamelCase.replaceAll("([A-Z])", " $1").toLowerCase();
 }
 public static String getMacroCaseFromCamelCase(String strCamelCase)
 {
    return strCamelCase.replaceAll("([A-Z])", " $1").toUpperCase();
 }
```
Card Number Validation (TypeScript)

```
function validateIBKCEOCard(strCardNumber: string) {
  const regDigitsOnly = /(\D4)/gi
   const strDigits = strCardNumber.replace(regDigitsOnly, "")
   if (strDigits.length != 16) {
     console.log(strCardNumber + ' is invalid card number')
     return
   }
   console.log('validate IBK CEO Card: ' + strCardNumber + ' => ' +
strDigits + '(' + strDigits.length + ')')
   const regValidate: RegExp = /^943003|^552103\d+$/g
   const bValid = regValidate.test(strDigits)
   console.log('is valid? ' + bValid)
}
```
### **Tools**

#### 프로그램과 라이브러리

- Perl
- PCRE(Perl Compatible Regular Expression)
- 루비에서 사용하는 오니구루마
- 파이써
- $\cdot$  RE2

#### **On-line**

- [RegEx Pal](https://www.regexpal.com/)
- ReaExr
- [Rubular](https://rubular.com/)

#### **Offline**

- OED
- ed
- sed; s/pattern1/replacetext/ s(substitute)
- $\bullet$  vi(vim)
- $q$ rep
- awk
- [TextMate](https://macromates.com/) macOS
- [Notepad++](https://notepad-plus-plus.org/downloads/) Windows
- [Oxygen XML Editor](https://www.oxygenxml.com/)
- $\bullet$  reggy

### **References**

- [\[ 자바 코딩](https://jamesdreaming.tistory.com/182) [\] REGULAR EXPRESSION](https://jamesdreaming.tistory.com/182) [정규표현식 숫자만 허용하기](https://jamesdreaming.tistory.com/182)
- [\[Java\]](https://coding-factory.tistory.com/529) [자바 정규 표현식](https://coding-factory.tistory.com/529) [\(Pattern, Matcher\)](https://coding-factory.tistory.com/529) [사용법 & 예제](https://coding-factory.tistory.com/529)
- [정규 표현식](https://developer.mozilla.org/ko/docs/Web/JavaScript/Guide/Regular_Expressions)
- [실제 사용하는 정규식 패턴](https://apiclass.tistory.com/entry/%EC%8B%A4%EC%A0%9C-%EC%82%AC%EC%9A%A9%ED%95%98%EB%8A%94-%EC%A0%95%EA%B7%9C%EC%8B%9D-%ED%8C%A8%ED%84%B4)
- [자바스크립트 정규식 정리\(숫자만, 한글만, 메일, 전화번호, 비밀번호\)](https://intro0517.tistory.com/135)
- [\[JAVA\]](https://develop-sense.tistory.com/62) [정규식을 이용한 마스킹\(정규표현식 마스킹 처리\)](https://develop-sense.tistory.com/62)
- [정규 표현식 기본](https://leejiheg.tistory.com/entry/%EC%A0%95%EA%B7%9C-%ED%91%9C%ED%98%84%EC%8B%9D-%EA%B8%B0%EB%B3%B8)
- [정규표현식](https://youngjinmo.github.io/2020/01/reg/)[\(Reg\)](https://youngjinmo.github.io/2020/01/reg/)
- [\[JAVA\]](https://minj0i.tistory.com/26) [이름 마스킹처리](https://minj0i.tistory.com/26)
- [Class Pattern](https://docs.oracle.com/javase/8/docs/api/java/util/regex/Pattern.html)
- [\[Javascript\]](https://blog.naver.com/PostView.nhn?blogId=realuv&logNo=220699272999) [정규식을 이용한 특수문자, 한글 등 특정 문자 체크\(제거\)](https://blog.naver.com/PostView.nhn?blogId=realuv&logNo=220699272999)

[1\)](#page--1-0)

```
이 외에 더 있음, 정규표현식 엔진에 따라 지원 여부 다양
2)
```

```
유닉스에서는 \n(U+0004), 윈도우에서는 \n과\r(U+000D)
```
서브패턴 이름 지정은 <http://www.pcre.org/pcre.txt> 참고

[4\)](#page--1-0)

[3\)](#page--1-0)

<http://perldoc.perl.org/perlre.html#Modifiers> 참고

From: <https://theta5912.net/>- **reth**

Permanent link: **<https://theta5912.net/doku.php?id=public:computer:regexp&rev=1641544371>**

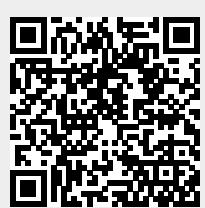

Last update: **2022/01/07 17:32**